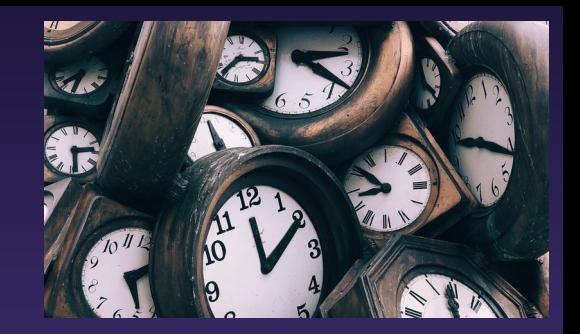

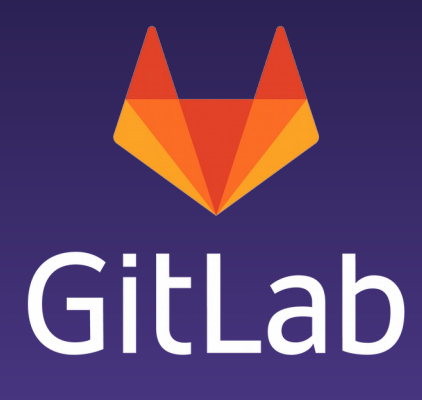

# The Tyranny of the Clock Linux.conf.au 2020: Sysadmin Miniconf Jan 13th

Craig Miskell - SRE, GitLab

[about.gitlab.com](https://about.gitlab.com/)

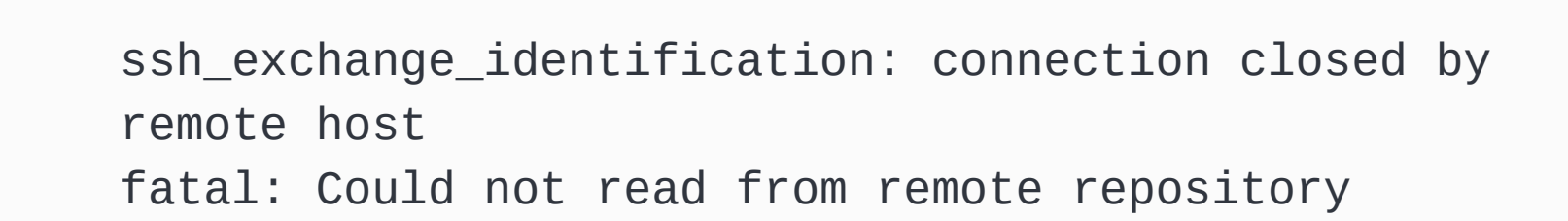

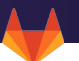

**DNS** Firewall/proxy DNS, it's always DNS Problem at The Other End

#### Capturing some data

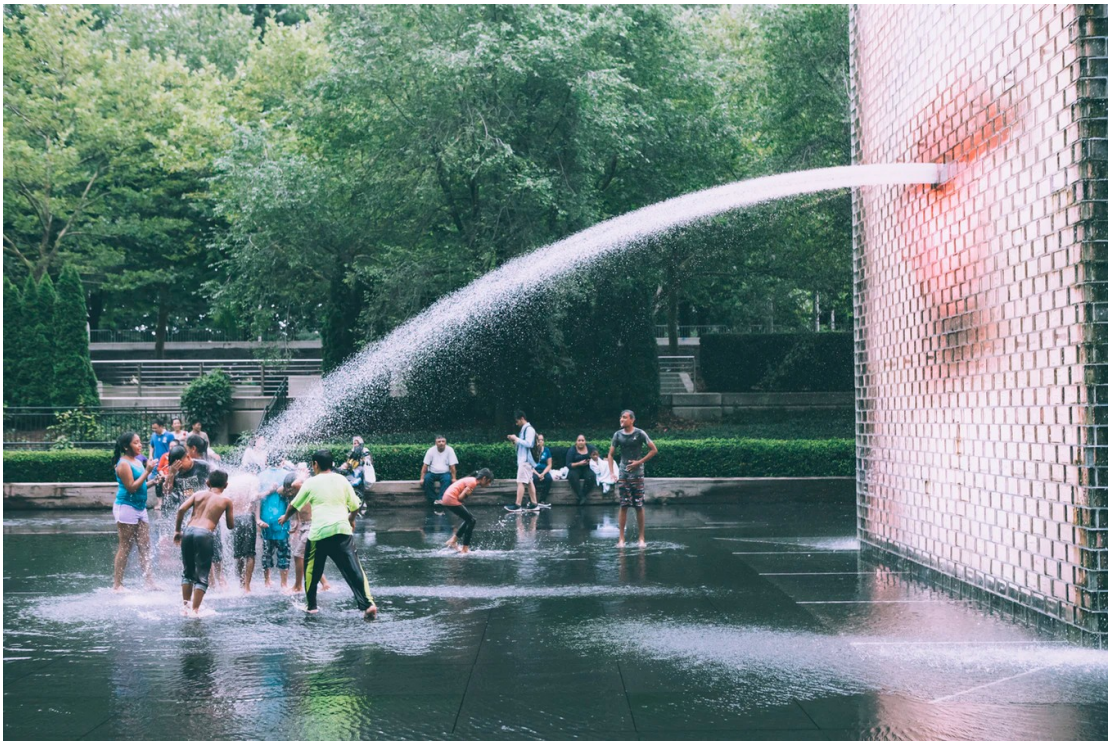

#### SRE team, inspecting  $\sim$  26 million connections/day <https://unsplash.com/photos/2Huoqyf8DDE>- @matthew\_t\_rader

4

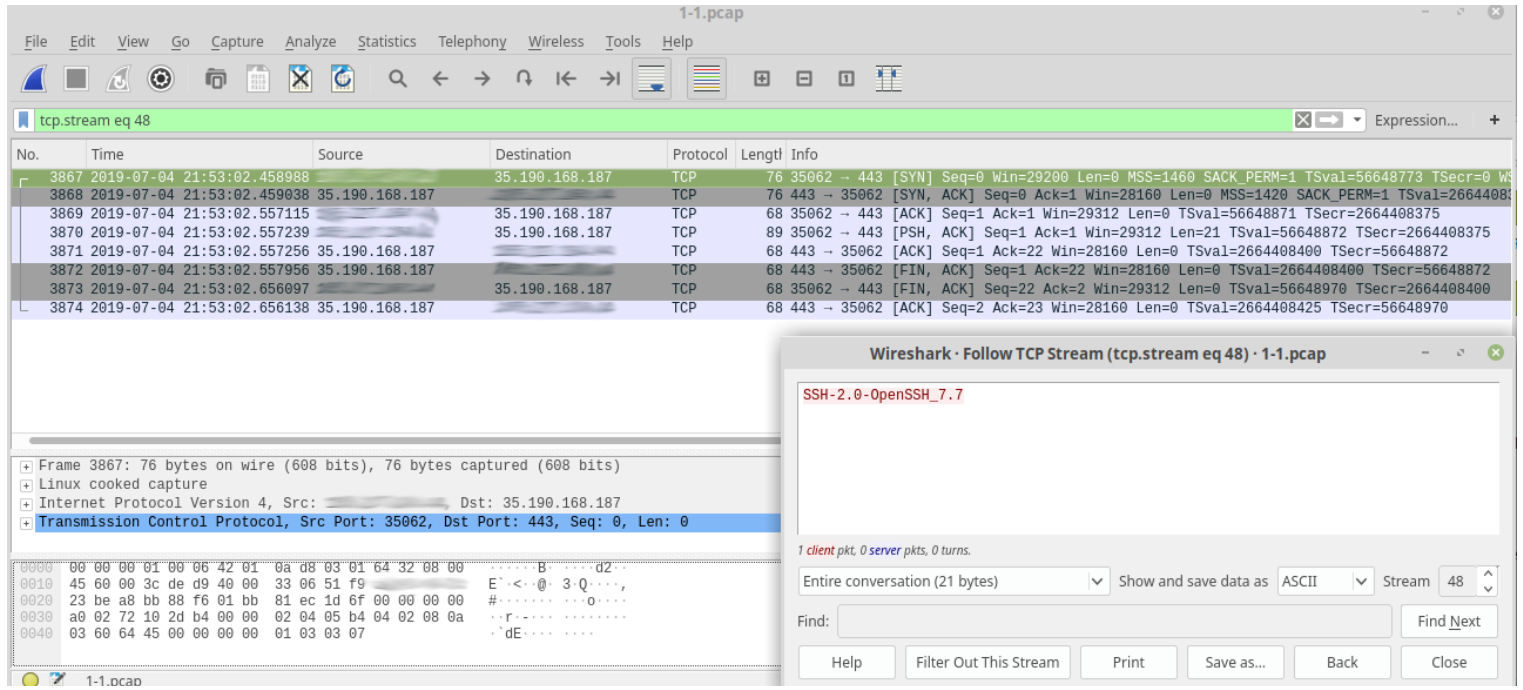

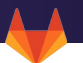

DNS Firewall/proxy DNS, it's always DNS Problem at The Other End

#### Lesson #1

#### **Lesson #1:**

Wireshark has lots of analysis tools You should know:

- 1. They exist
- 2. Vaguely what they might be able to do

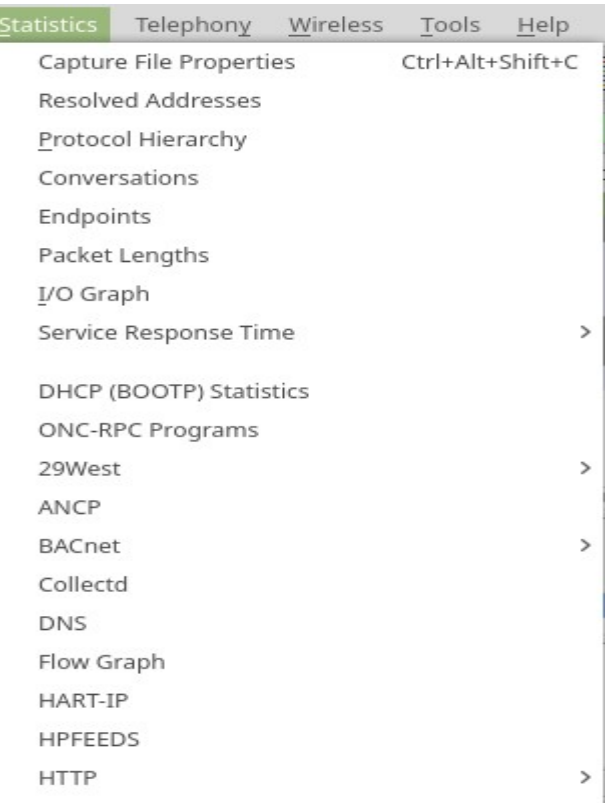

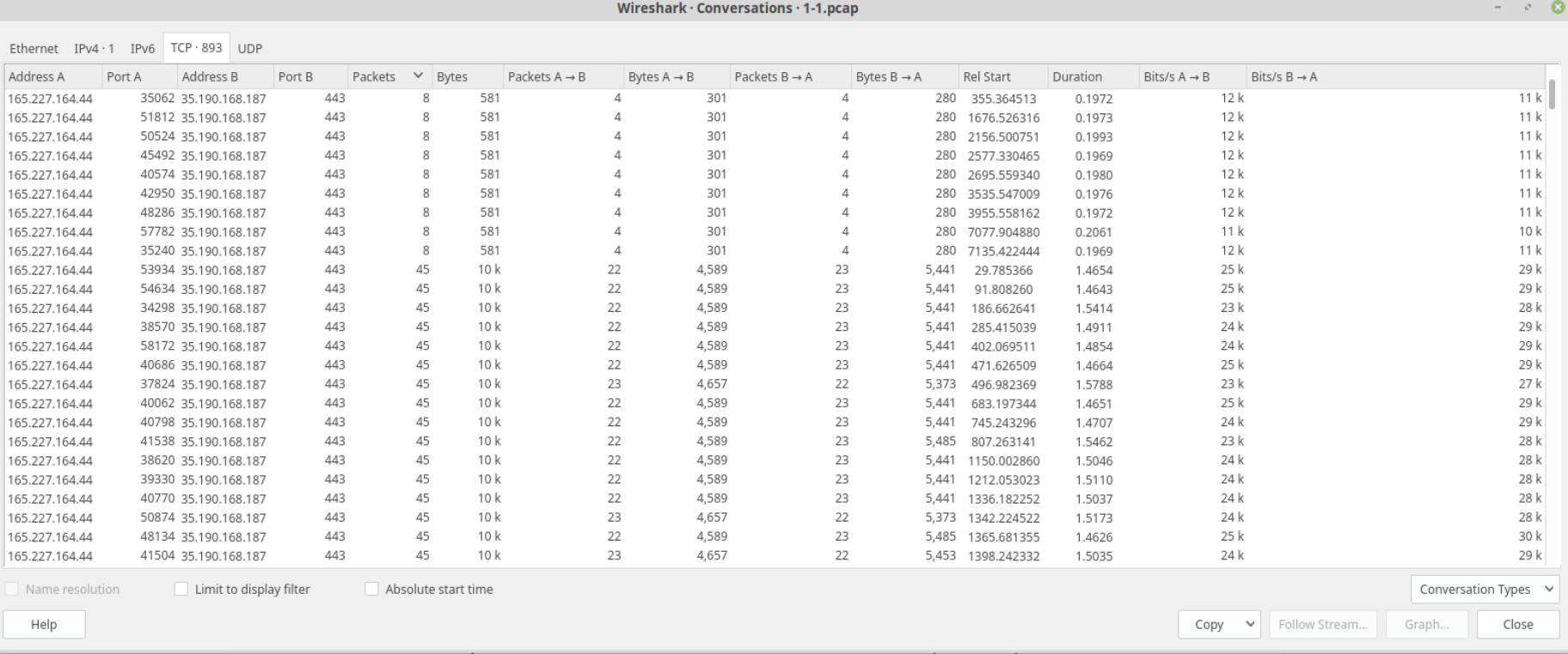

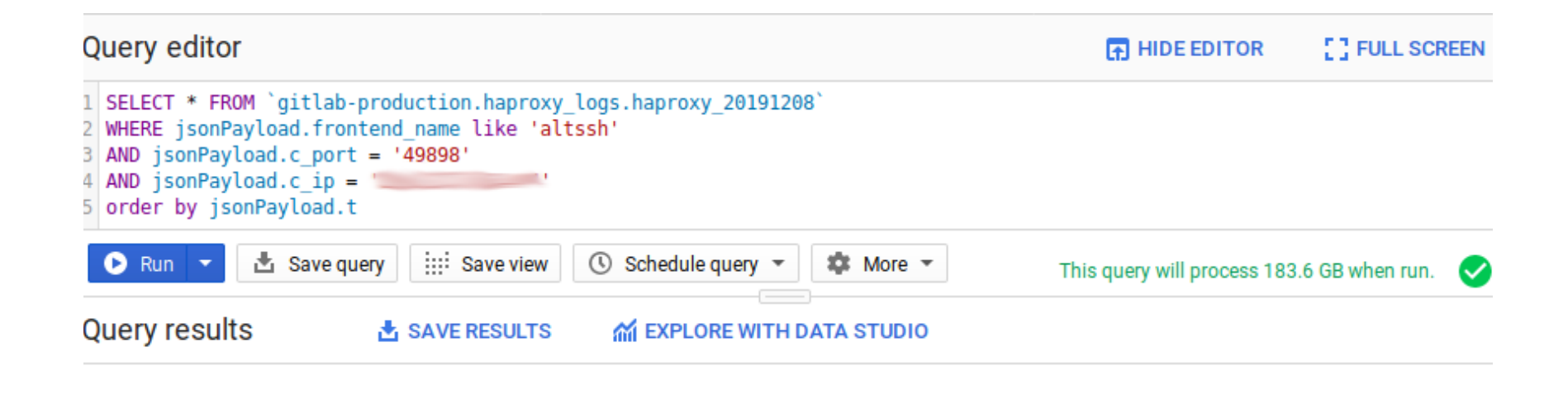

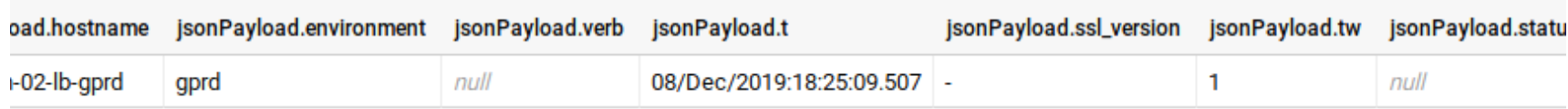

S: aborted by the server, or the server explicitly refused it D: the session was in the DATA phase.

### An illuminating graph

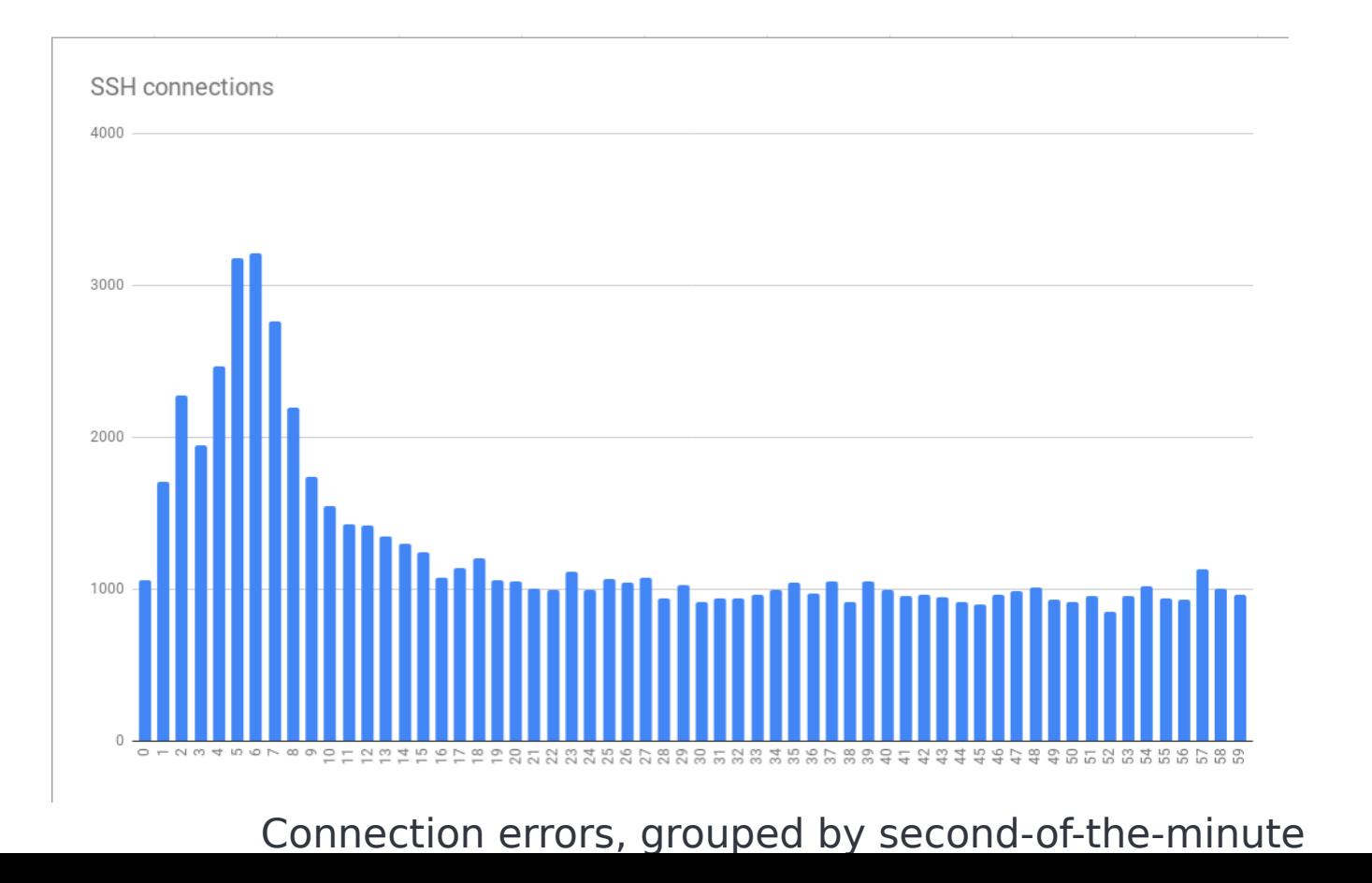

#### **Lesson #2: Apparently a lot of people have time synchronization set up properly.**

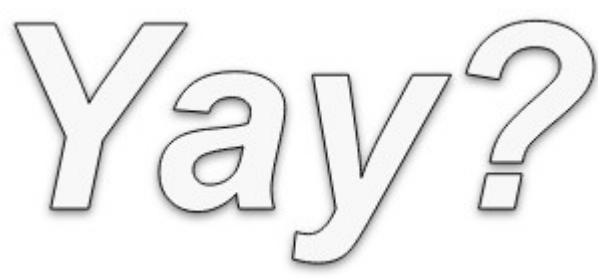

MaxStartups

 Specifies the maximum number of concurrent **unauthenticated** connections to the SSH daemon. Additional connections will be dropped until authentication succeeds or the LoginGraceTime expires for a connection. The default is **10**:30:100.

 Alternatively, random early drop can be enabled by specifying the three colon separated values start:rate:full (e.g. "10:30:60"). sshd(8) will refuse connection attempts with a probability of rate/100 (30%) if there are currently start (10) unauthenticated connections. The probability increases linearly and all connection attempts are refused if the number of unauthenticated connections reaches full (60).

**DNS** Firewall/proxy DNS, it's always DNS Problem at The Other End **SSH Configuration Issue**

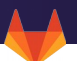

#### **Lesson #3:**

**It is polite to log interesting information at default levels**

**Deliberately dropping a connection for any reason is definitely interesting to system administrators.**

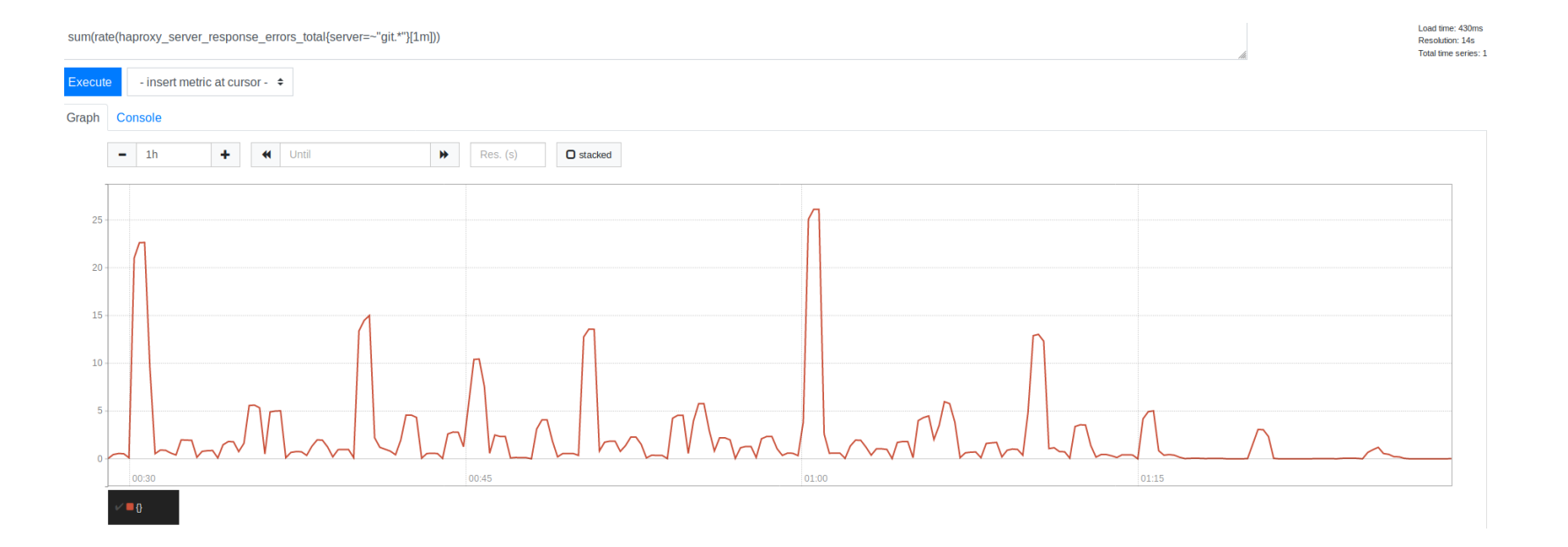

16

### How high could we go?

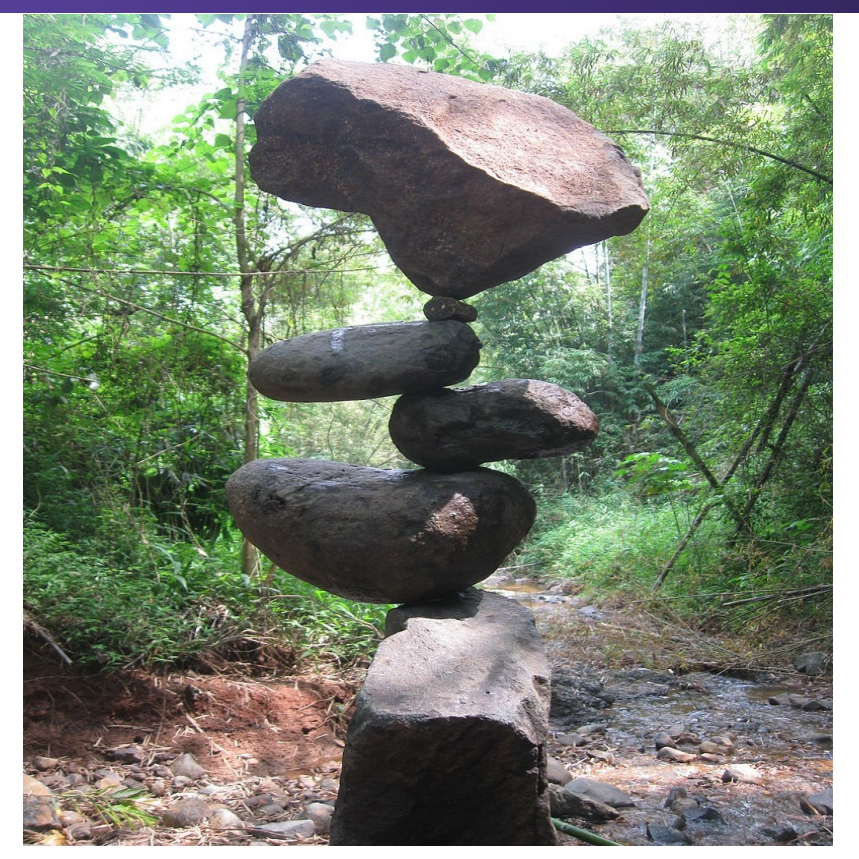

By Leandro Inocencio - Own work, CC BY-SA 3.0, https://commons.wikimedia.org/w/index.php?curid=22166102

$$
rate limit = \frac{B*S}{F*T}
$$

- $F \Rightarrow$  Front-end (haproxy) server count (18)
- $B \implies$  Back-end server count (27)
- S => Session allowed in startup (first value in MaxStartups)
- $T \Rightarrow$  How long a session spends in unauthenticated state (in

seconds)

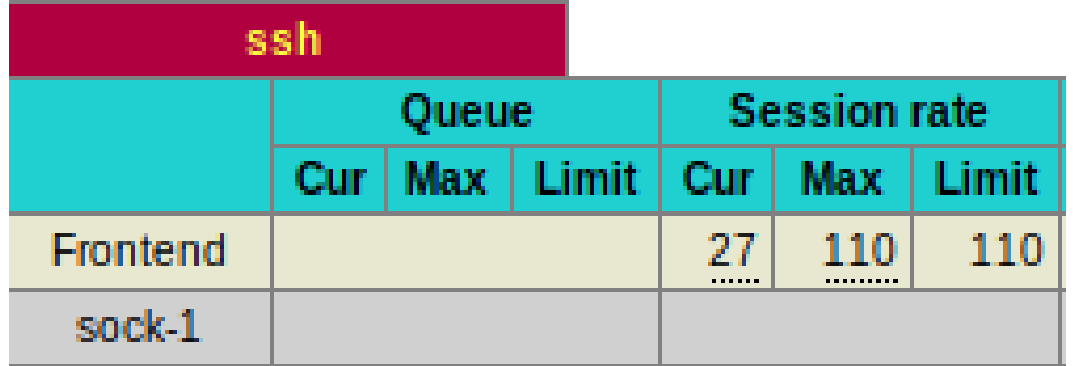

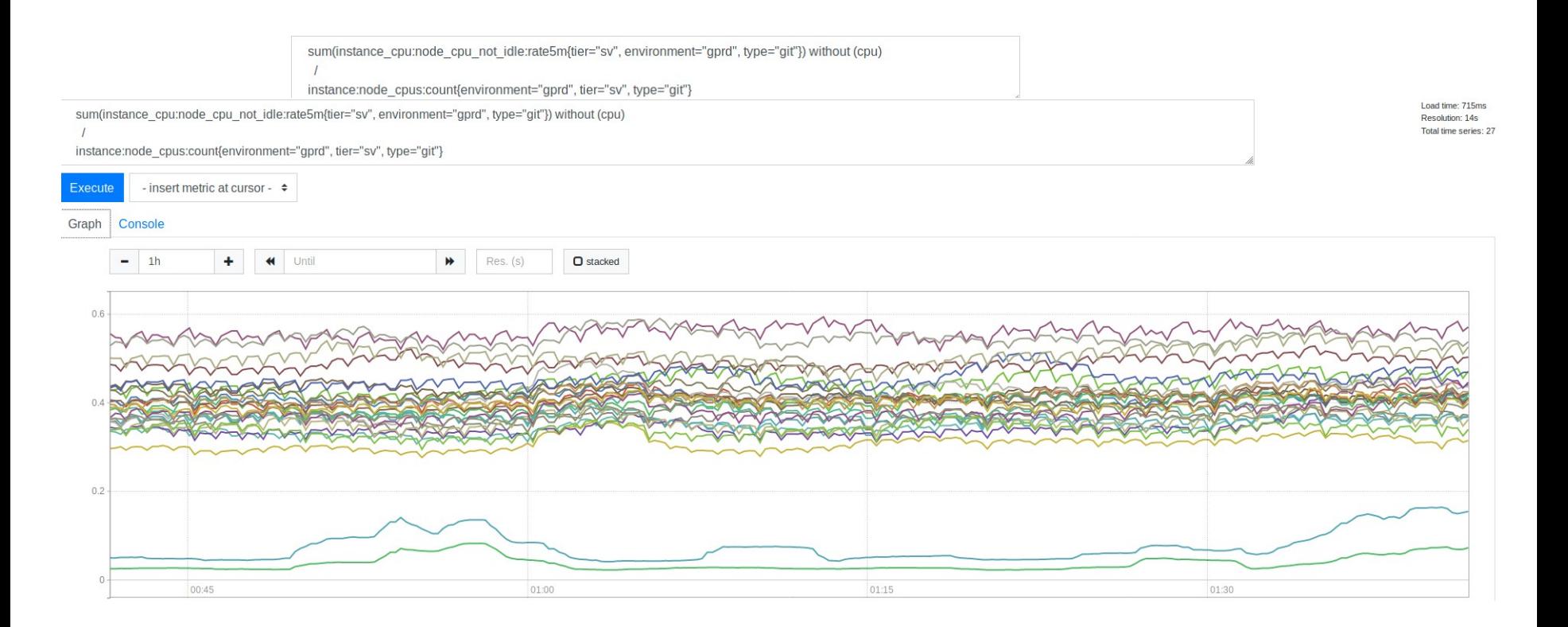

**Lesson #4: When you choose specific non-default settings, leave a comment or link to documentation/issues as to why, future people will thank you.**

# A delightful graph

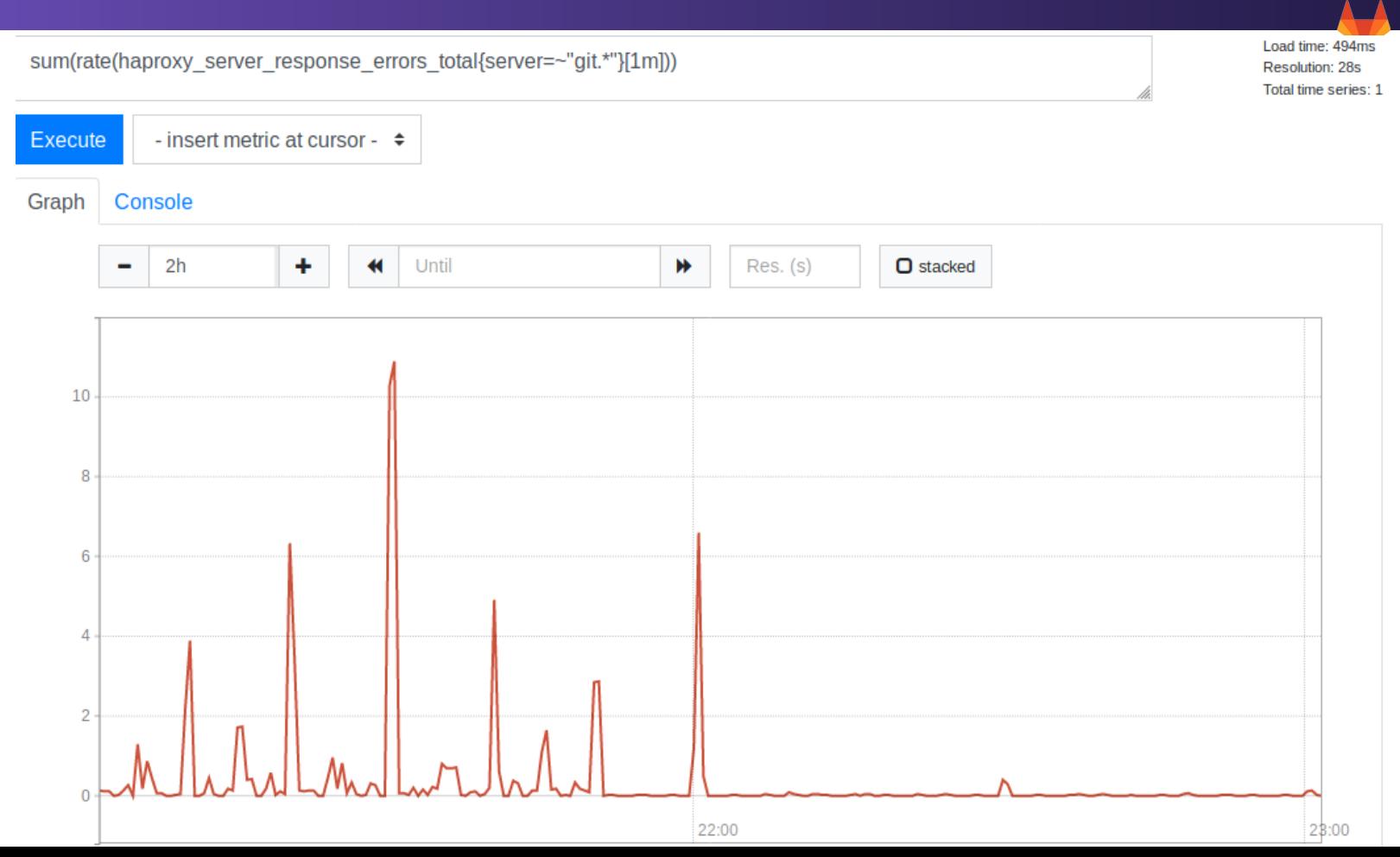

21

**Lesson #5: As scary as it looks, MaxStartups appears to have very little performance impact even if it's raised much higher than the default.**

# A bit of ret-con math

$$
rate limit = \frac{B*S}{F*T} \quad \text{or} \quad T = \frac{B*S}{F*rate limit}
$$

$$
\frac{27*200}{18*110} = 2.\overline{72}
$$

$$
\frac{27*250}{18*110} = 3.4\overline{09}
$$

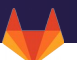

# 1.5%

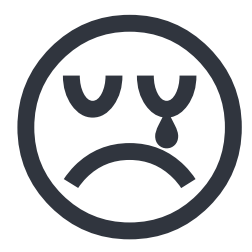

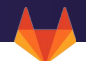

#### **Lesson #6: Measure early, measure often**

rate(haproxy\_server\_response\_errors\_total[1m]) > .5 for: 2m

- 1. Arbitrary limit (0.5), not a ratio
- 2. Per front-end (18) and back-end (27) server combo
- 3. Average over 1 minute
- 4. Had to be elevated for 2 minutes

Also not everything is HTTP (yet)...

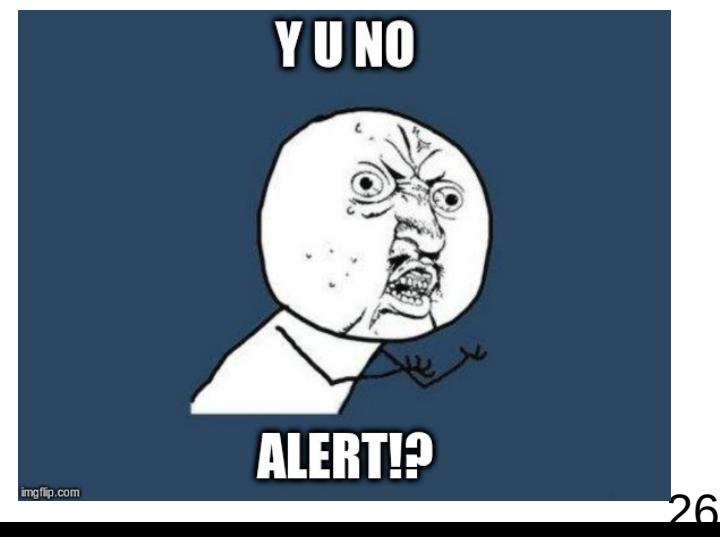

```
$termination_cause == "S" && $termination_state == "D" && 
$bytes read == 0 {
   haproxy_ssh_max_startups_breached_total[$server_name]++
}
```
### Visualize the Tyranny

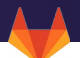

2019-12-11: grouped by minute/second

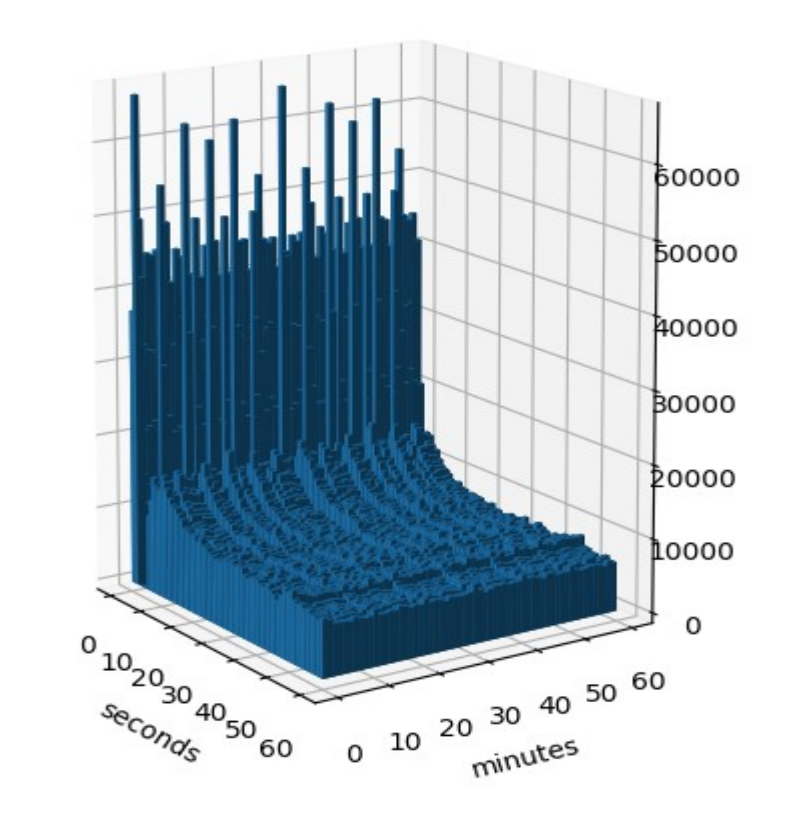

# $X * * * * sleep $((RANDOM/653 + 5))$  && /path/to/script.sh I love you.

Or, in a systemd.timer: RandomizedDelaySec=50 AccuracySec=0 OnCalendar=\*-\*-\* \*:X:05

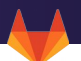

- 1. The little details matter
- 2. Assumptions and estimates can be risky
- 3. Stampeding herds bound by the clock can ruin all your best laid plans

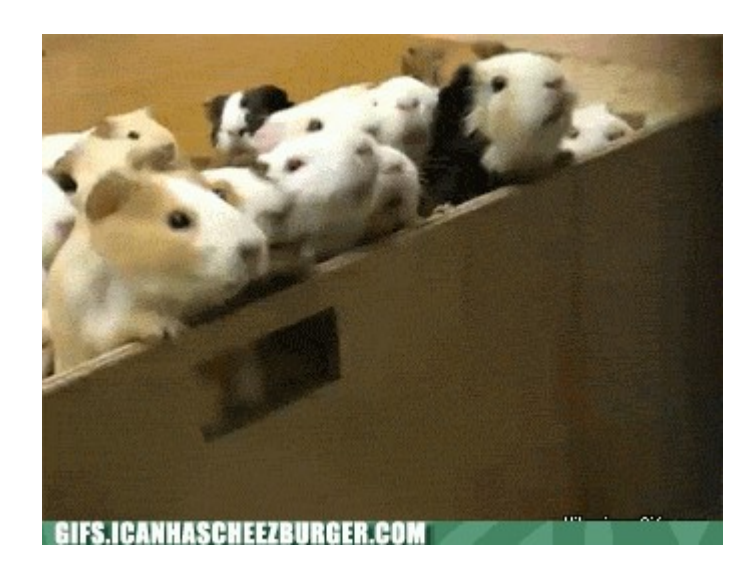